ابخمن حاداکاپ تقدیم می کند ی ا م نج ک م

**دوره برنامه نويسی جاوا**

**بازتاب Reflection**

مادق علی اکبری

**حقوق مؤلف**

 کلیه حقوق این اثر متعلق به [انجمن جاواکاپ](http://www.javacup.ir/javacup/) است بازنشر یا تدریس آن چه توسط جاواکاپ و به صورت عمومی منتشر شده است، با ذکر مرجع (جاواکاپ) بلامانع است اگر این اثر توسط [جاواکاپ](http://www.javacup.ir/javacup/) به صورت عمومی منتشر نشده است و به صورت اختصاصی در اختیار شما یا شرکت شما قرار گرفته، بازنشر آن مجاز نیست تغییر محتوای این اثر بدون اطالع و تأیید [انجمن جاواکاپ](http://www.javacup.ir/javacup/) مجاز نیست

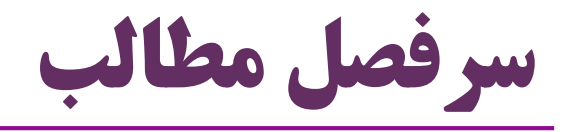

- نیاز به اطالعات نوع شیء در زمان اجرا
	- استفاده از این اطالعات در زمان اجرا
- امکانات جاوا در این زمینه: بازتاب )Reflection)
	- مفهوم بازتاب در برنامه نویسی
	- )Dynamic Loading( پویا بارگذاری
		- (Class Object) شیء کلاس (Class Object)

# Lava Reflection

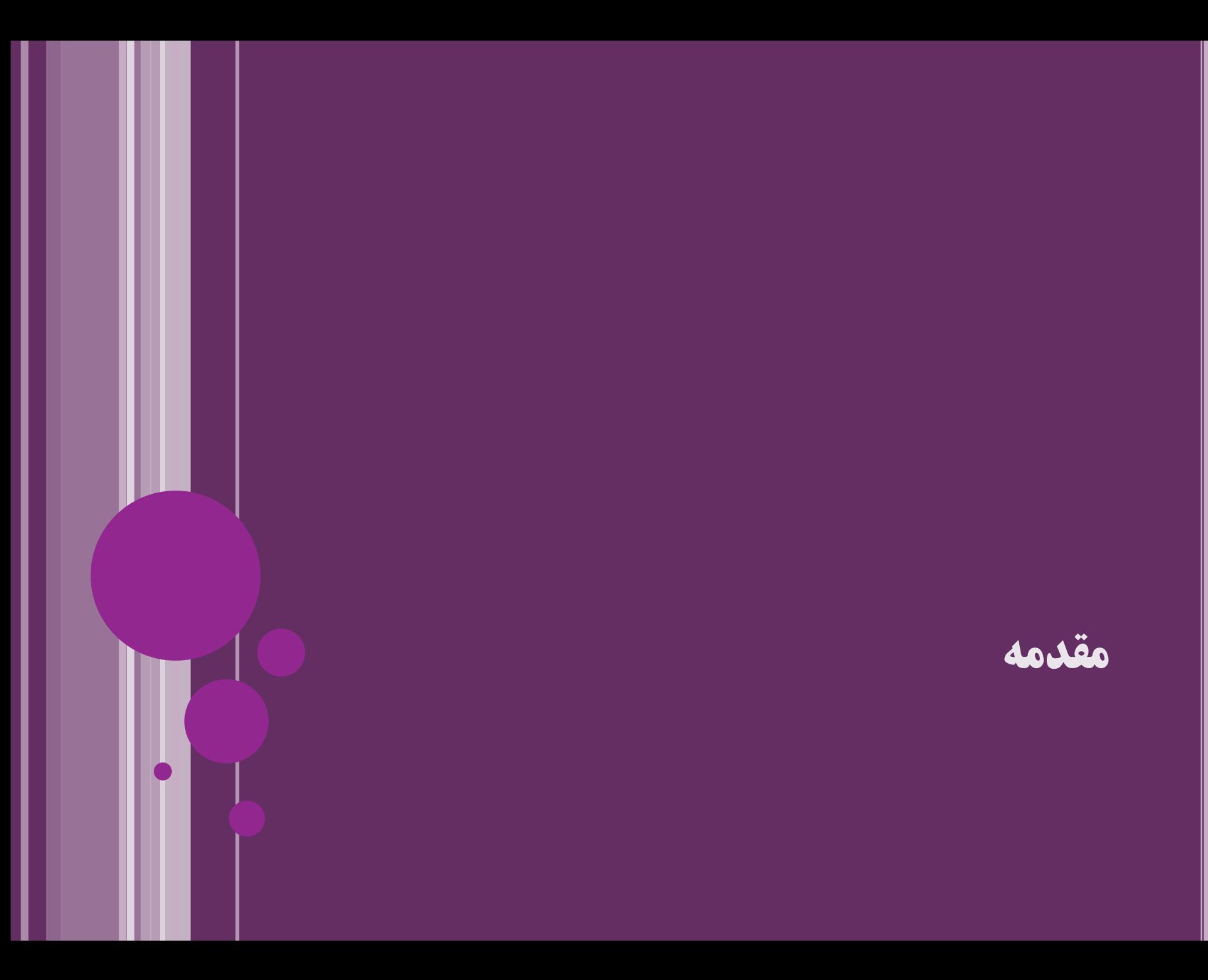

## **بازتاب )Reflection )چیست؟**

- وقتی به آینه نگاه می کنیم: بازتاب ویژگی ها و رفتار خودمان را می بینیم
	- معنای بازتاب )Reflection )در برنامه نویسی:
	- برنامه بتواند خودش را ببیند و تغییراتی در خودش اعمال کند
- کدی که در زمان اجرا، اطالعات همان برنامه را ببیند، بررسی کند و بتواند تغییر دهد
	- بازتابِ امکاناتِ برنامه که در اجرای همان برنامه قابل استفاده است

(امکاناتی مثل کلاسها، ویژگیها، متدها و …)

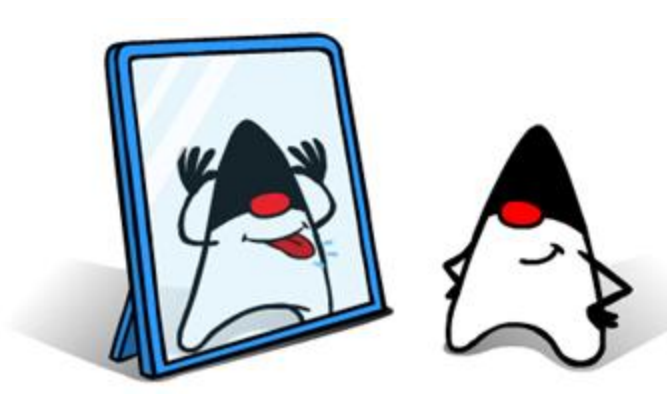

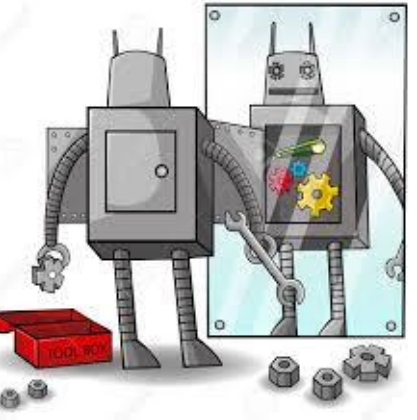

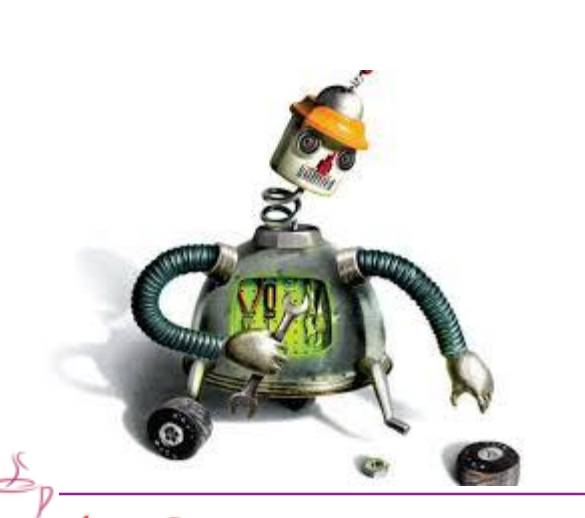

5 **بازتاب ir.asta@aliakbary انجمن جاواکاپ**

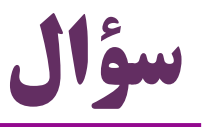

چگونه متدی بنویسیم که

نام کالس را به عنوان پارامتر بگیرد و یک شیء جدید از آن کالس را ایجاد کند و برگرداند؟

مثالً چگونه متد instantiate را پیاده سازی کنیم:

#### Object o = *instantiate("java.lang.String");* String  $s = (String)$  o;

Person p = (Person)*instantiate("ir.javacup.hr.Person");*

- و یا چگونه با داشتن نام یک متد )یک رشته( آن متد را روی یک شیء فراخوانی کنیم؟
	- نیازهایی مثل موارد فوق، با امکاناتی که تاکنون دیده ایم قابل پیاده سازی نیست

این نیازها به »عملیاتی با نوع داده در زمان اجرا« ممکن می شود

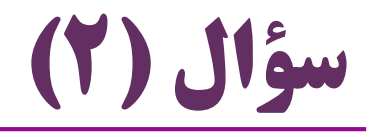

- $\,$  چگونه برنامهای بنویسیم که حاشیهنویسی ها (annotations) را بررسی کند؟  $\,$ 
	- مثلاً کلاس هایی که WebService@دارند را پیدا کند
		- و خدمات خاصی برای اشیاء این کالس ها ارائه کند
- و یا هنگام فراخوانی متدهایی که  $\mathcal{D} \text{transactional}$  دارند، تمهیداتی بیندیشد  $\bullet$ 
	- و این کارها را در زمان اجرای برنامه انجام دهد؟

@WebService **class Account{** @Transactional **public void transfer(double amount, Account to){** ...

# **اطالعاتی درباره نوع اشیاء در زمان اجرا**

- در زبان جاوا می توانیم در زمان اجرا اطالعاتی درباره نوع اشیاء را استخراج کنیم
	- و همچنین کارهایی با نوع داده موردنظر انجام دهیم

- ارجاع موردنظر به چه نوع شیئی اشاره می کند؟
- نوع شیء موردنظر، شامل چه متدها و ویژگی هایی است؟
	- یک نمونه جدید از نوع موردنظر ایجاد کنیم
	- متد موردنظر را روی شیء موردنظر فراخوانی کنیم

امکانات جاوا در این زمینه، بازتاب (Reflection) خوانده میشود )

مثال:

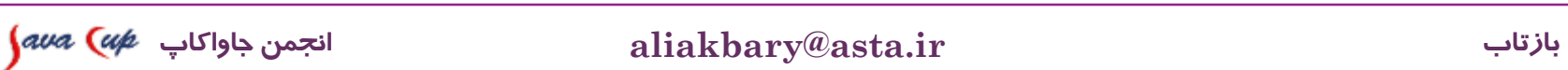

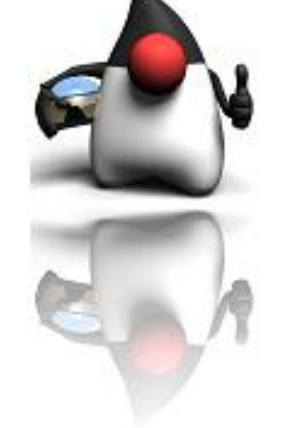

## **برخی از امکانات بازتاب )Reflection)**

- نوع دقیق شیء را در زمان اجرا تشخیص دهیم
- مثالً نوع شیئی که متغیر x به آن اشاره خواهد کرد، در زمان کامپایل معلوم نیست:
- Object x = (a>b? **new String("A"): new Person("Ali"));** 
	- اطالعاتی درباره امکانات یک کالس به دست آوریم
		- مثل فهرست متدها، سازنده ها، فیلدها و ...
			- ایجاد یک شیء با داشتن نام کالس
	- فراخوانی یک متد روی یک شیء با داشتن نام متد

امکانات جاوا در زمینه بازتاب در بستهی java.lang.reflect قرار دارند  $\bullet$ 

#### **عملگر instanceof**

## **عملگر instanceof**

- این عملگر مشخص می کند که آیا یک شیء، نمونه ای از یک نوع هست یا خیر مقداری از نوع boolean برمی گرداند
	- و یک کالاس و یا واسط (Type) میگیرد (Cype) می گیرد  $\bullet$
	- اگر a نمونهای از نوع  $\operatorname{Type}$  (یا زیرکلاس آن) باشد،  $\operatorname{true}$  برمی $\mathbb{Z}_{\leq}$ داند  $\bullet$ 
		- **is a** رابطه :توجه

معموالً قبل از هر تغییر نوع به پایین )downcast )از این عملگر استفاده می کنیم

**Person x = ...; if(x instanceof Student)**  ((Student)x).register();

در غیراین صورت، ممکن است خطای ClassCastException پرتاب شود

مثال:

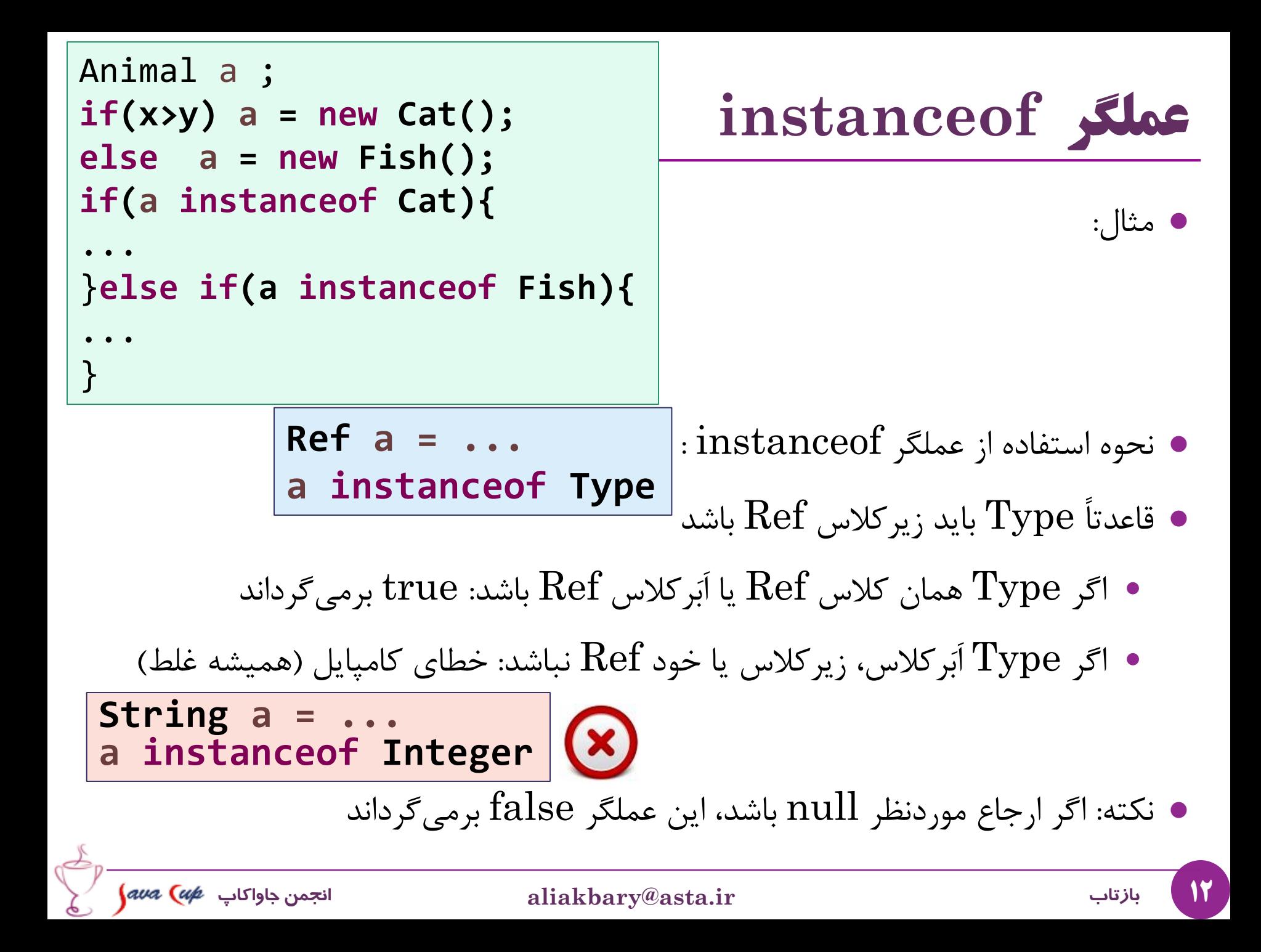

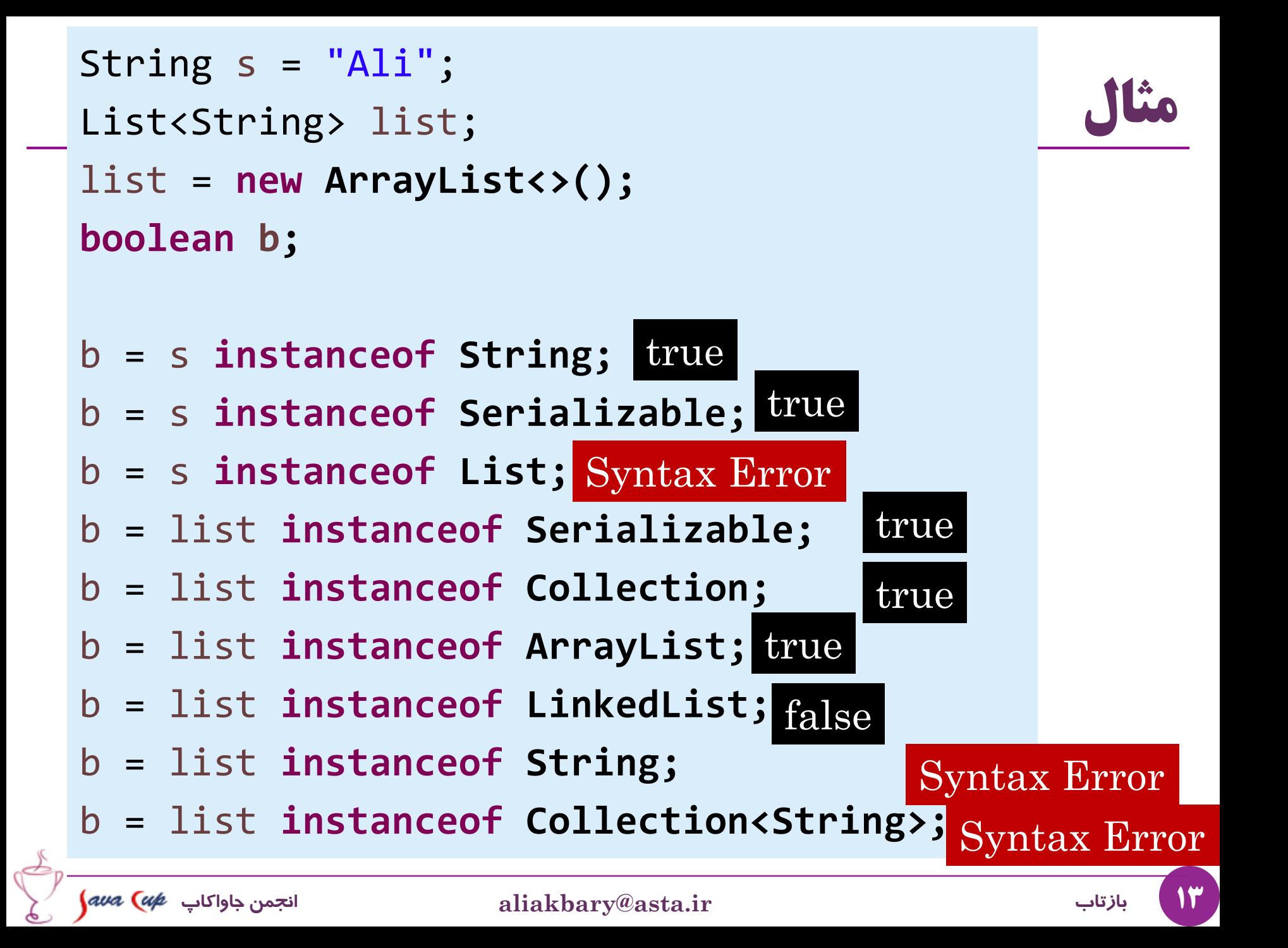

### **بارگذاری پویا )Loading Dynamic)**

## **بارگذاری پویا )Loading Dynamic)**

- یک برنامه جاوا، از کالس های مختلفی استفاده می کند
- اما همه این کالس ها، در ابتدای اجرای برنامه در حافظه بارگذاری نمی شوند
- هر زمان که به یک کالس نیاز شود، این کالس در حافظه بارگذاری می شود
	- در واقع در اولین استفاده از یک کالس، آن کالس بارگذاری می شود
- به این امکان در جاوا، بارگذاری پویا )**loading Dynamic** )می گویند

سؤال: به ازای هر کالس، دقیقاً چه چیزی در حافظه بارگذاری میشود؟

## **شیء کالس )Object Class)**

- به ازای هر کالس، چه اطالعاتی بارگذاری می شود؟
- هر کالس، مشخصاتی دارد: متدهای کالس، پارامترها و مقادیر برگشتی متدها
	- ویژگی ها )فیلدها(، نوع هر ویژگی
- مشخصات ویژگی ها و متدها )عمومی؟ استاتیک؟ ...(
	- مجموعه مشخصات هر کالس، در قالب یک شیء قابل نگهداری است
- مثالً یک شیء برای کالس String، یک شیء برای کالس Person ، یک شیء برای واسط List و ...
- شیئی که اطالعاتی درباره یک کالس دارد، »شیء کالس« )**Object Class** )است
	- در اولین استفاده از یک کالس، یک »شیء کالس« برای آن ساخته می شود
		- و در حافظه بارگذاری می شود

## **درباره بارگذاری پویا**

- چه زمانی کالس موردنظر بارگذاری می شود؟
	- در اولین استفاده، مثال:ً
- هنگامی که اولین بار یک نمونه از آن ایجاد شود )با عملگر new)
	- و یا اولین بار که یک متد استاتیک از آن فراخوانی شود
		- هنگام بارگذاری یک کالس چه اتفاقاتی می افتد؟
- یک شیء کالس )Object Class )برای کالس ایجاد و در حافظه بارگذاری می شود
	- فرایند مقداردهی اولیه متغیرهای استاتیک )initialization static)
		- چه بخشی مسؤول بارگذاری کالس جدید است؟
		- بخشی با نام بارگذار کالس )**Loader Class**)
	- بارگذار کالس مسؤول پیدا کردن کالس موردنظر و بارگذاری آن در حافظه است

```
class Example {
   static int s1 = f();
                                                     مثال
   static {
      System.err.println("static block");
     s1 *= 2;
   }
   public static void g() {}
   private static int f() {
      System.err.println("inline static init");
      return 5;
   }
       public class Statics {
}
          public static void main(String[] args) {
             Example e;
             System.err.println("After Declaration");
             Example.g();
                                     After Declaration
             e = new Example();
                                      inline static init
             e = new Example();
                                      static block}
       }
  (ava Cup
       18 بازتاب ir.asta@aliakbary انجمن جاواکاپ
```
## **انواع بارگذار کالس )Loader Class)**

- **Bootstrap class loader**
- بخشی از  $\rm{JVM}$  که به صورت سطح پایین ( $\rm{ratio}$ ) پیادهسازی شده است  $\bullet$
- ه هسته اصلی جاوا را (از شاخه JAVA\_HOME>/jre/lib>) بارگذاری می کند
	- **Extensions class loader**
- کالاس های موجود در شاخه GJAVA\_HOME>/jre/lib/ext را بارگذاری می کند
	- **System class loader**
	- کالس های موجود در PATH-CLASS را می یابد و بارگذاری می کند
		- **User-defined class loaders**
	- برنامهنویس می تواند یک بارگذار (Class Loader) جدید معرفی کند ) (مثلاً برای دریافت اطلاعات کلاس از پایگاه داده یا از طریق شبکه)

#### **شیء کالس )Object Class)**

**شیء کالس و متد getClass**

- اولین بار که از یک کالس استفاده می کنیم، این کالس در حافظه بارگذاری می شود
- اطالعات مربوط به این کالس، در شیئی با نام »**شیء کالس**« در حافظه جای می گیرد
	- مثالً یک شیء در حافظه اطالعات کالس String و شیء دیگری، اطالعاتی درباره کالس Person را نگهداری می کند
- هر شیء، یک ارجاع به »**شیء کالس**« )Object Class )مربوط به کالس خودش دارد
	- این ارجاع با کمک متد **()getClass** برمی گردد
	- متد getClass در Object پیاده سازی شده و final است

```
Animal a = new Dog("Fido");
String s = a.getClass().getSimpleName();
s = a.getClass().getName();
```
#### **Metaspace و Permanent Generation**

22 **بازتاب ir.asta@aliakbary انجمن جاواکاپ** هر «شیء کلاس» در حافظه جای میگیرد. بخشی از حافظه مسؤول نگهداری این اشیاء است اطالعات کالس ها )شیء کالس ها( در بخشی به نام **PermGen** ذخیره می شود اگر پروژه بسیار بزرگی داشته باشیم، ممکن است این فضا پر شود و خطا ایجاد شود برنامهای که کلاس های زیادی (کتابخانهها و JAR های متنوع) را استفاده و بارگذاری کند - حجم حافظه PermGen قابل تنظیم است: اطالعات مربوط به کالس ها در **Metaspace** نگهداری می شود - **PermGen حذف شده است** - برخی از مشکالت و دردسرها هم از بین رفته: دیگر **نیازی به تنظیم PermSize نیست** یادآوری: تنظیم اندازه حافظه Heap با کمک Xms –و Xmx– **قبل از نسخه 8 جاوا بعد از جاوا 8** java **-XX:MaxPermSize**=512m MyClass OutOfMemoryError

**راه های رسیدن به شیء کالس**

-1 استفاده از دستور **class.** بعد از نام کالس

Class c = Person.**class;** :مثال

-2 استفاده از متد استاتیک **forName.Class** Class c = Class.forName("ir.javacup.Person");

-3 فراخوانی متد **getClass** بر روی یک شیء

Object o = **new Person();** Class  $c = o.getClass()$ ;

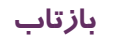

**تفاوت ماهیت عملگر instanceof و شیء کالس**

- این دو دستور چه تفاوتی دارند؟ if(c **instanceof** Person)...
- if(c.**getClass()**.equals(Person**.class**))...
	- دستور اول )عملگر instanceof ):
	- اگر c از نوع Person یا یکی از زیرکالس های Person باشد، true برمی گرداند
		- رابطه is-a را بررسی می کند  $\mathrm{i}\,$
		- دستور دوم )استفاده از شیء کالس( :
		- اگر c دقیقاً از نوع Person باشد، true برمی گرداند
	- نکته: عملگر instanceof همانند متد ()isInstance در Class است if(Person.class.**isInstance**(c))...

### **امکانات کالسِ Class**

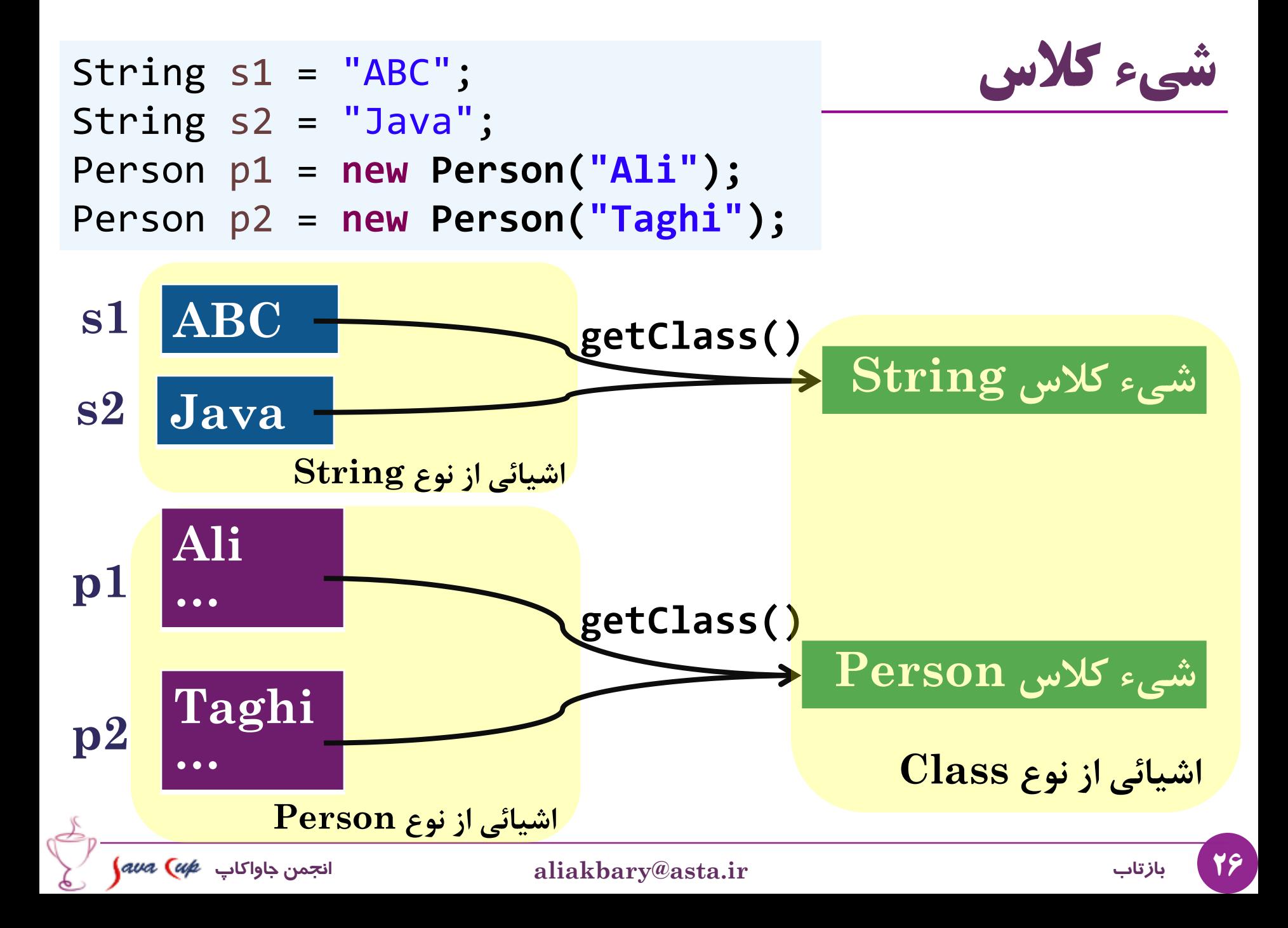

#### **java.lang.Class ِکالس امکانات**

**public final class Class<T> implements Serializable,...**

- اطالعاتی درباره متدهای کالس موردنظر فهرست متدها دریافت یکی از متدها با کمک نام و مشخصات پارامترها فیلدهای کالس موردنظر فهرست فیلدها، دریافت یکی از فیلدها، ...
	- $\mathbf C$ onstructor) سازندهها ( $\mathbf C$
- اطالعاتی درباره حاشیه نویسی ها )Annotation)

...

```
class Circle{
   public Double radius;
   public Circle() {}
   public Circle(Double radius) {
      this.radius = radius;
   }
   public Double getRadius() {
      return radius;
   }
   public void setRadius(Double radius) {
      this.radius = radius;
   }
   public double area(){
      return Math.PI*Math.pow(radius, 2);
   }
   public double perimeter(){
      return Math.PI*2*radius;
   }
}
```
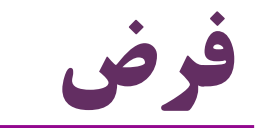

## **کالس Field**

با کمک شیئی از نوع  ${\rm Field}$  اطلاعاتی درباره یک فیلد کسب میکنیم  $\bullet$ مثالً مقدار آن را دریافت کنیم یا تغییر دهیم

```
Circle circle = new Circle();
circle.radius = 2.5;
Class circleClass =
   Class.forName("ir.javacup.reflection.Circle");
Field[] fields = circleClass.getFields();
for (Field field : fields) 
   if(field.getName().equals("radius")){
      Object value = field.get(circle);
      Double r = (Double) value;
      System.out.println(r);
      field.set(circle, r*2);
      System.out.println(circle.radius);
   }
```
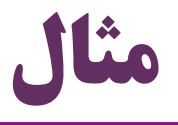

```
Field[] fields = Circle.class.getFields();
```

```
Field field = fields[0];
```

```
field = Circle.class.getField("radius");
```

```
Circle circle = new Circle();
```

```
field.set(circle, 2.0);
```
## **کالس Method**

با کمک شیئی از نوع Method می توانیم:

درباره یک متد صحبت کنیم، اطالعاتی درباره آن کسب کنیم و آن را فراخوانی کنیم

```
Circle circle = new Circle();
Class circleClass = circle.getClass();
Method setter = 
   circleClass.getMethod("setRadius"
, Double.class);
setter.invoke(circle, new Double(2.5));
Method getter = circleClass.getMethod("getRadius");
System.out.println(getter.invoke(circle));
```
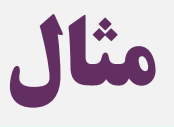

```
Circle c = new Circle(1.5);
```
Method[] methods = c.getClass().getMethods();

```
Method method = methods[0];
```

```
method= c.getClass().getMethod("setRadius"
, Double.class);
method.invoke(c, 2.0);
```
- Parameter[] params = method.getParameters();
- **for (Parameter param : params) {**

```
Class paramType = param.getType();
```
System.*out.println(paramType.getSimpleName());*

```
}
```

```
method = c.getClass().getMethod("area");
```

```
Object result = method.invoke(c);
```

```
System.out.println((double)result);
```
## **کالس Constructor**

- امکان کار با یک سازنده (Constructor) را فراهم می کند  $\bullet$
- متد newInstance از کلاس Class هم «سازنده بدون پارامتر» را فراخوانی می کند  $\bullet$

```
Class circleClass = Circle.class;
Constructor cons = 
    circleClass.getConstructor(Double.class);
Object o = cons.newInstance(new Double(1.0));
Circle c = (Circle) o;
System.out.println(c.area());
Circle c2 = (Circle) circleClass.newInstance();
```
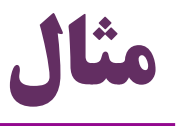

Class clazz = Class.*forName("ir.javacup.reflection.Circle");* Constructor[] array = clazz.getConstructors(); Constructor cons =  $array[0]$ ; cons = clazz.getConstructor(Double.**class);** Object newObject = cons.newInstance(1.5); cons = clazz.getConstructor(); newObject = cons.newInstance(); Circle inst = (Circle) newObject;

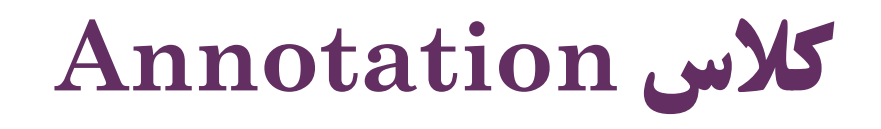

```
@WebService
class Circle{
   @Deprecated
   @WebMethod
   public void f(){}
...
```
 امکان کار با حاشیه نویسی ها حاشیه های یک کالس، متد یا فیلد

Annotation[] annotations = Circle.**class.getAnnotations(); for (Annotation annotation : annotations)**  System.*out.println(annotation.annotationType());* annotations= Circle.**class.getMethod("f").getAnnotations(); for (Annotation a : annotations)** System.*out.println(a.annotationType().getSimpleName());*

> interface javax.jws.WebService Deprecated WebMethod

35 **بازتاب ir.asta@aliakbary انجمن جاواکاپ**

مثال:

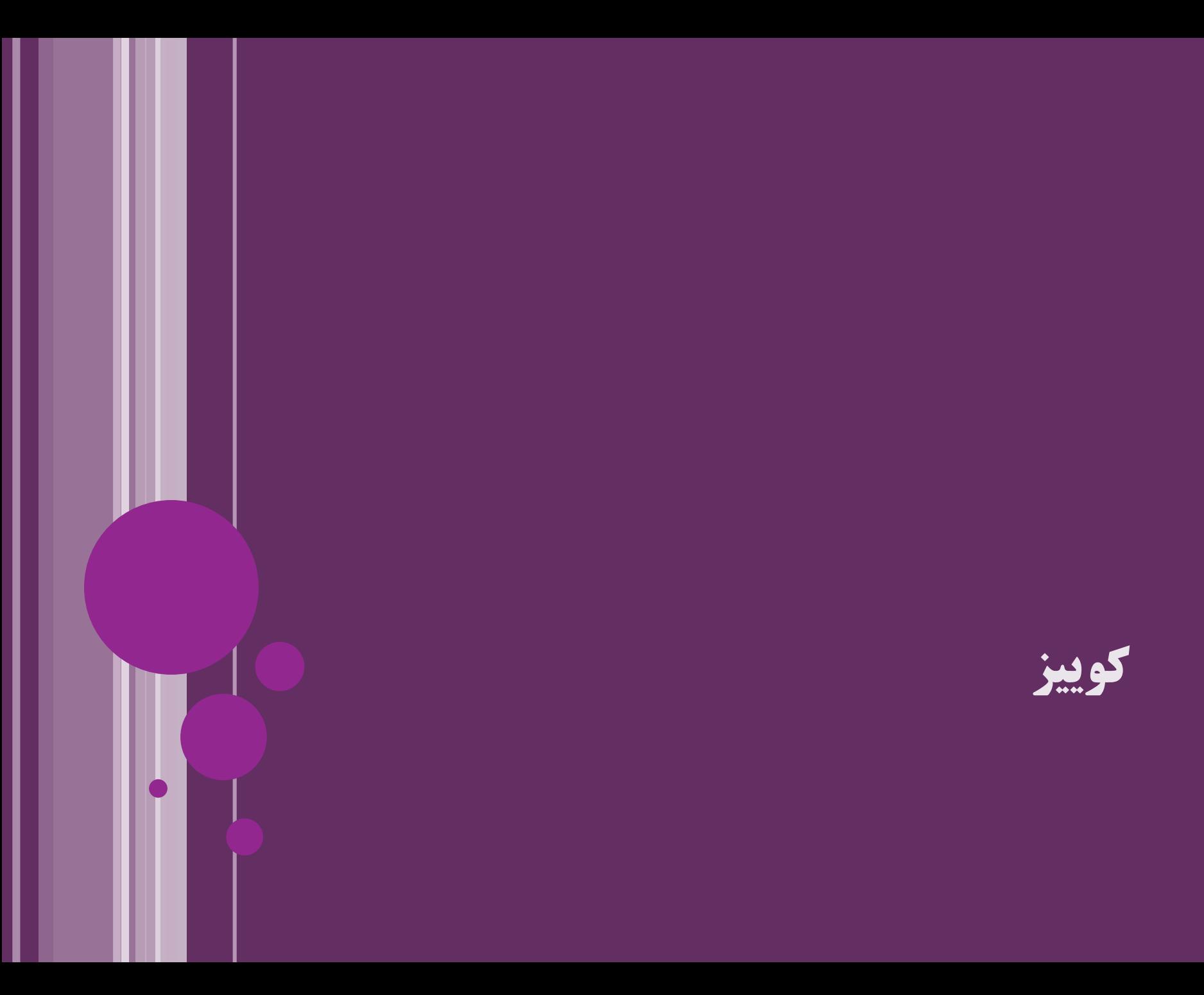

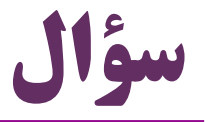

- تفاوت اصطالحات زیر چیست؟ )البته اصطالحات انگلیسی مهمترند(
	- )Dynamic Loading( پویا بارگذاری
		- )Dynamic Binding( پویا انقیاد

#### هر یک از موارد فوق به کدام یک از مباحث زیر مرتبط است؟

- $\cdot$ Reflection) بازتاب (
- )Polymorphism( چندریختی

نکته: پیوند پویا (Dynamic Linking) هم با موارد فوق متفاوت است  $\bullet$ 

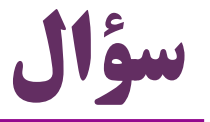

#### فرض کنید می خواهید RMI را پیادهسازی کنید  $\bullet$

- Remote Method Invocation
	- امکان فراخوانی متد از راه دور
- فراخوانی متدی که در یک کامپیوتر دیگر اجرا خواهد شد
	- از کدام یک از امکانات زیر استفاده خواهید کرد؟
- Socket Programming
- Serialization
- Reflection

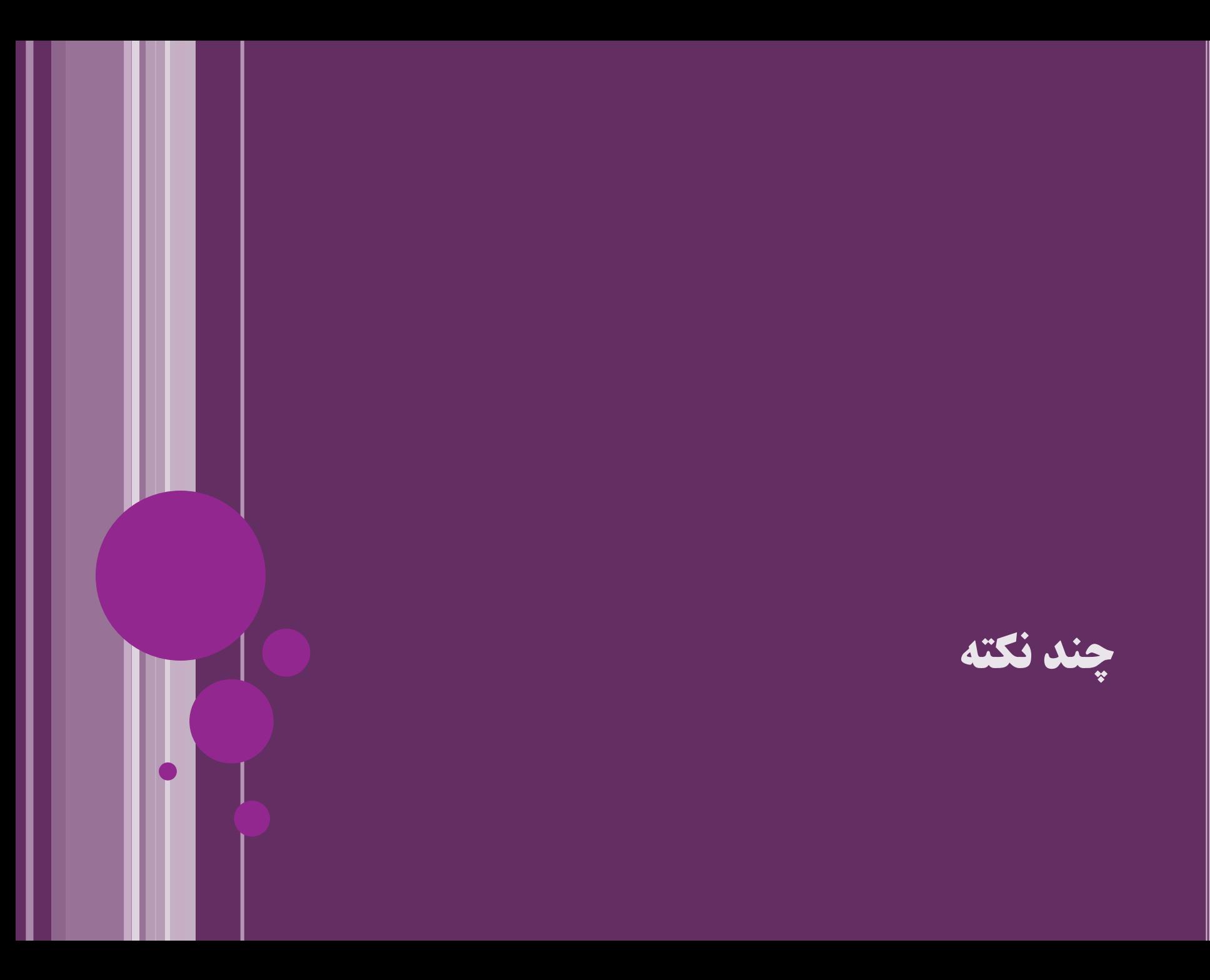

# **پرتاب خطا در اثر استفاده از بازتاب**

- هنگام استفاده از بازتاب (Reflection) ممکن است خطاهایی پرتاب شود:  $\bullet$ 
	- ClassNotFoundException : کالس موردنظر وجود ندارد
		- متد موردنظر وجود ندارد : No ${\bf SuchMethodException}$  . متد موردنظر وجود ندارد
			- IllegalAccessException : دسترسی مجاز نیست )مثالً عضو موردنظر private است(
- InvocationTargetException : فراخوانی متد موردنظر، خطا پرتاب کردهاست
	- بسیاری از خطاهایی که در حالت عادی کامپایلر می گرفت، در بازتاب تبدیل به Exception می شود
	- فرایند بازتاب، به طور کامل در زمان اجرا )runtime )انجام می شود

#### **تفاوت getMethod و getDeclaredMethod**

getMethods, getMethod, getField, getFields مثل متدهایی -1 اعضای به ارث رسیده را هم برمی گردانند

-2 فقط اعضای public کالس را برمی گردانند

 متدهایی مثل getDeclaredMethods, getDeclaredMethod, getDeclaredField, getDeclaredFields

> -1 فقط اعضایی که در همان کالس تعریف شده اند را برمی گردانند )اعضای به ارث رسیده را هم برنمی گردانند(

-2 اعضای غیرعمومی کالس را هم برمی گردانند )private ، protected و ...(

اگر در استفاده از این اعضا، سطح دسترسی رعایت نشود: IllegalAccessException

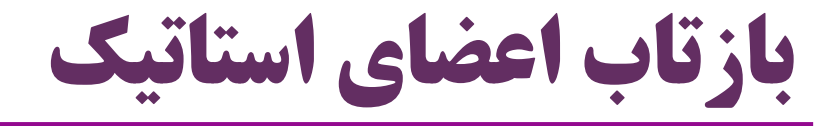

برای استفاده از متدها و فیلدهای استاتیک، ذکر شیء الزم نیست

```
class X{
public void f(){}
public static void g(){}
public int a;
public static int b;
}
```
 $X \times =$  **new**  $X()$ ; X.**class.getMethod("f").invoke(x);** X.**class.getMethod("g").invoke(null);** X.**class.getField("a").set(x, 1);** X.**class.getField("b").set(null, 2);**

42 **بازتاب ir.asta@aliakbary انجمن جاواکاپ**

#### **بازتاب انواع داده اولیه )Types Data Primitive)**

- فراخوانی class. روی انواع داده اولیه هم ممکن است
- void.class و double.class ، int.class :مثال
	- کاربرد: توصیف پارامترها و مقدار برگشتی متدها

Method method = String.**class.getMethod("substring", int.class);**

Method m = Circle.**class.getMethod("f"); if(m.getReturnType().equals(void.class)) ...**

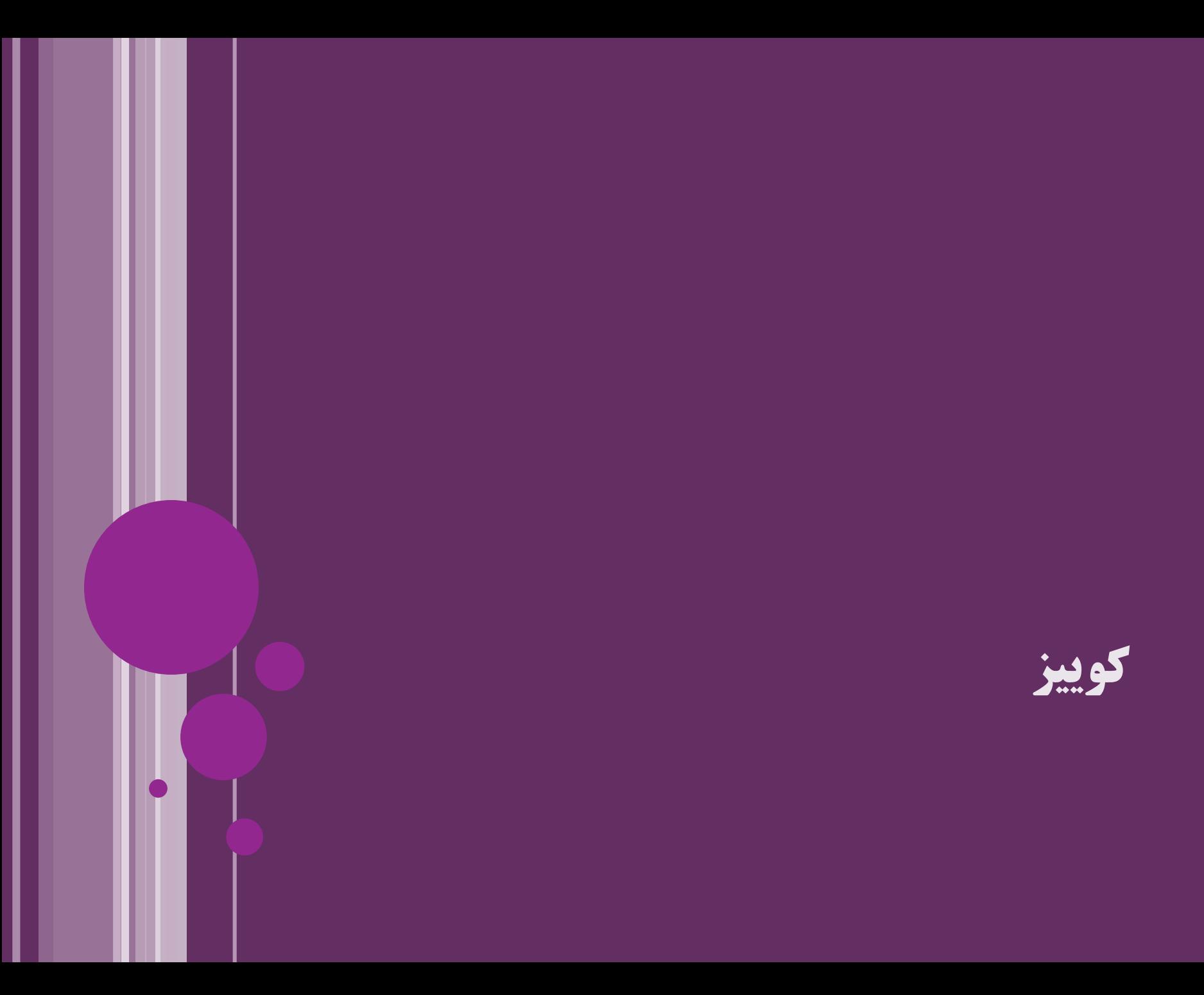

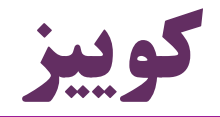

45 **بازتاب ir.asta@aliakbary انجمن جاواکاپ** مقدار pCount و result در قطعه برنامه زیر چه خواهد بود؟ معادل این برنامه بدون استفاده از بازتاب )Reflection )چگونه است؟ String result2 = "Taghi Taghavi".substring(6); Class stringClass = String.**class;** Method method ; method = stringClass.getMethod("substring", **int.class); int pCount = method.getParameterCount();** Object returned = method.invoke("Taghi Taghavi" , 6); String result = (String) returned; 1 Taghavi

#### **بازتاب و انواع عام**

## **انواع عام در بازتاب**

#### کالس Class و کالس Constructor از انواع عام )Generic )هستند Class<Circle> circleClass = Circle.**class;** Constructor<Circle> cons = circleClass.getConstructor(Double.**class);** Circle c1 = cons.newInstance(**new Double(1.0));** Circle c2 = circleClass.newInstance();

Class clazz = Circle.**class;** Object o2 = clazz.newInstance(); Circle  $c2 = (Circle)$   $o2$ ;

Class circleClass = Circle.**class;** Constructor cons = circleClass.getConstructor(); Object o = cons.newInstance(**new Double(1.0));** Circle c = (Circle) o;

## **بازتاب انواع عام )Generic)**

فراخوانی class. روی پارامتر نوع در انواع عام (Generic) ممکن نیست $\bullet$ 

البته فراخوانی متد ()getClass. روی هر شیئی ممکن است

```
 مثال:
                                                         چرا؟!
   می دانیم: پارامتر نوع )Parameter Type )در زمان اجرا حذف می شود
                                        فرایند مَحو )Erasure)
class GenericType<T>{
 private T element;
 public void f(){
   Class c2 = element.getClass();
   Class c1 = T.class;
 }
}
```
معلوم نیست شیئی از نوع List در زمان اجرا <String<List است یا <Double<List

**مثال void addInteger(ArrayList<String> list) throws Exception{** Method m = list.getClass().getMethod("add", Object.**class);** m.invoke(list, **new Integer(2));**

}

}

**void addObject(ArrayList<String> list) throws Exception{** Method m = list.getClass().getMethod("add", Object.**class);** m.invoke(list, **new Object());**

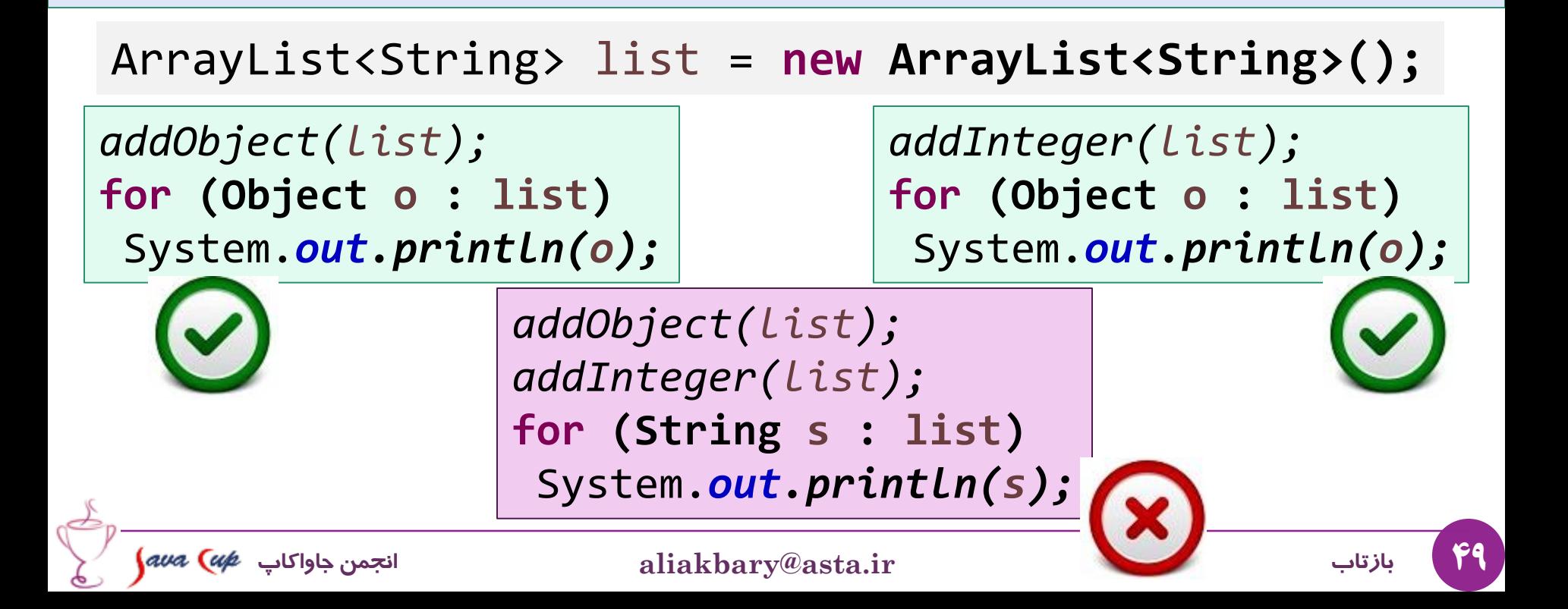

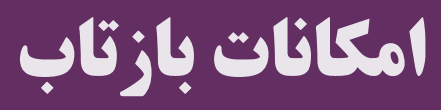

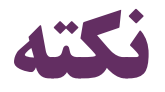

- در حالت عادی برای فراخوانی یک متد، تغییر یک فیلد، ایجاد شیء و ... از بازتاب (Reflection) استفاده نمی کنیم
	- بازتاب فرایندی در زمان اجرا )runtime )است
	- خطای برنامه نویس را از زمان کامپایل به زمان اجرا منتقل می کند
- سرعت اجرای یک متد به صورت مستقیم بیشتر از فراخوانی با کمک بازتاب است
- فقط زمانی که به بازتاب نیاز دارید از آن استفاده کنید )وقتی که مجبورید(
	- مثل نیاز به  $\mathbf{RMI}$  که بدون بازتاب قابل پیادهسازی نیست  $\bullet$
	- البته امکاناتی هم در بازتاب هست که در حالت عادی وجود ندارد
		- مثالً می توانیم یک متد private را فراخوانی کنیم!

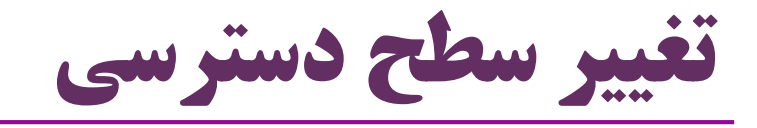

با کمک بازتاب، امکان تغییر سطح دسترسی یک عضو وجود دارد

مثالً یک متد private را public کنیم و آن را فراخوانی کنیم!

محدوده اِعمال تغییر دسترسی، همان شیئی است که متد یا فیلد موردنظر را منعکس می کند

```
class MyClass{
```

```
private void privateMethod(){...}
```

```
MyClass instance = new MyClass();
```

```
Method method =
```
**}**

**MyClass.class.getDeclaredMethod("privateMethod");**

```
method.setAccessible(true);
```

```
method.invoke(instance);
```
**مثال public final class Integer extends Number implements Comparable<Integer> { private final int value;**

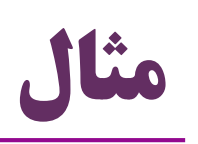

```
53 بازتاب ir.asta@aliakbary انجمن جاواکاپ
 ...
public static void swap(Integer first, Integer second) {
try {
  Integer temp = new Integer(second);
  Field field = Integer.class.getDeclaredField("value");
  field.setAccessible(true);
  field.set(second, first.intValue());
  field.set(first, temp.intValue());
  field.setAccessible(false);
} catch (Exception e) {e.printStackTrace();}
}
           Integer a = new Integer(1);
           Integer b = new Integer(7);
           swap(a, b);
           System.out.println(a);
           System.out.println(b);
                                         7
                                         1
```
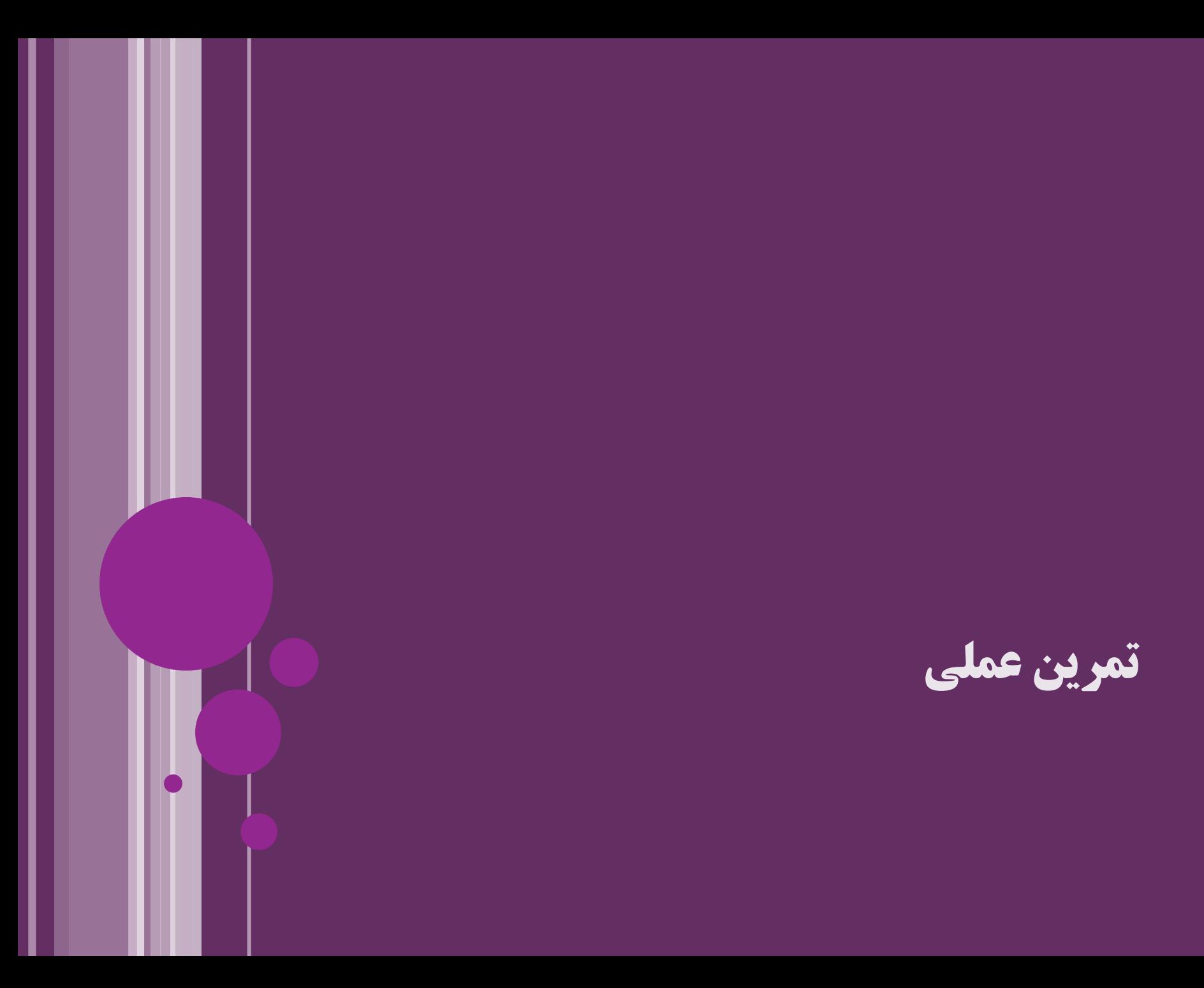

**تمرین عملی**

- تمرین :1 گرفتن اطالعات کالس از کاربر
	- گرفتن نام متد
	- فراخوانی متد روی شیء موردنظر
		- تمرین :2
		- ایجاد شیء
		- فراخوانی متد
		- تغییر مقدار متغیر
		- تغییر سطوح دسترسی

55 **بازتاب ir.asta@aliakbary انجمن جاواکاپ**

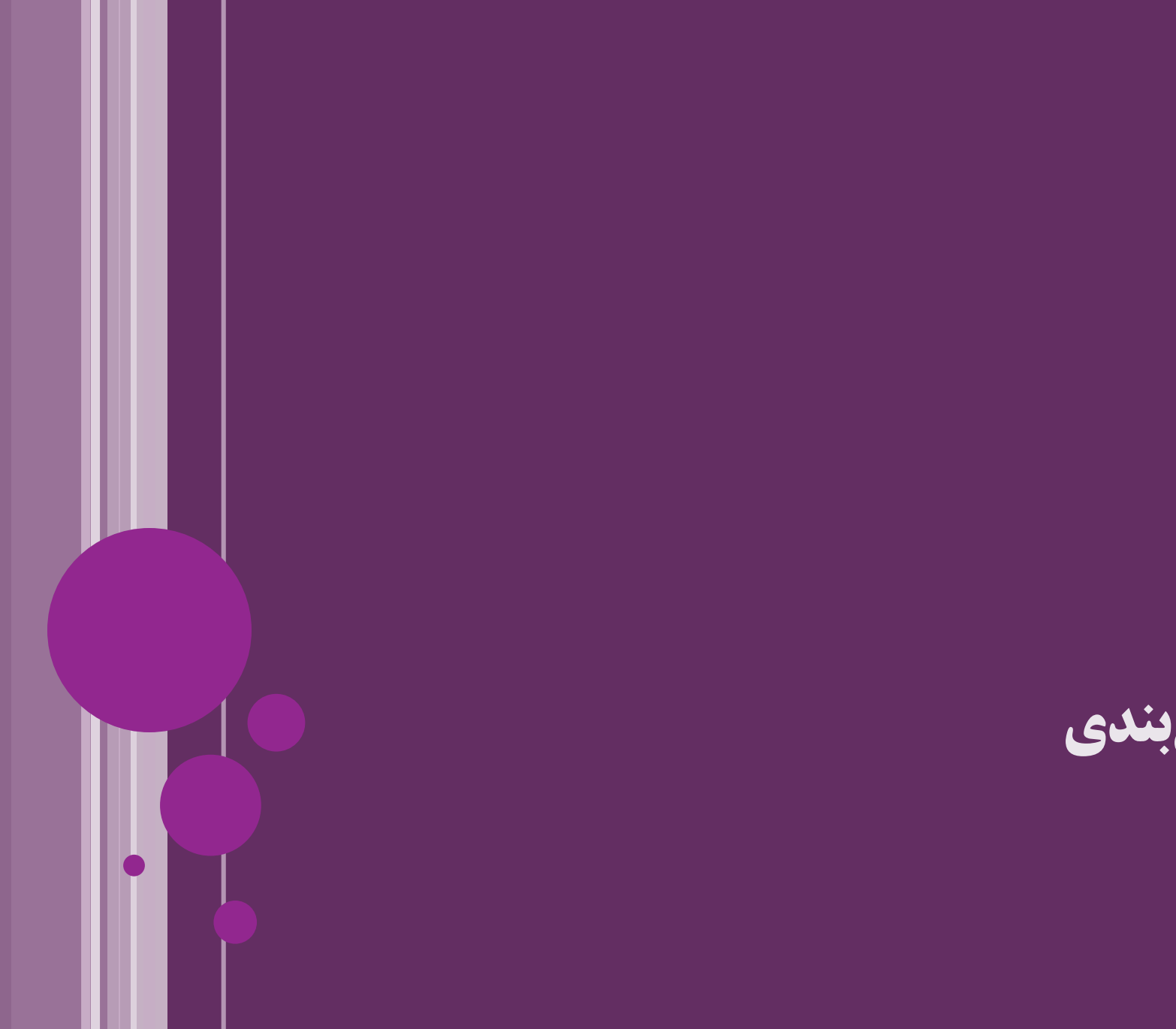

**جمع بندی**

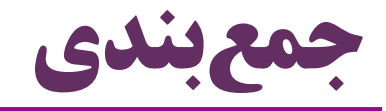

- مفهوم بازتاب ( $\rm{Reflection}$ ) در برنامهنویسی  $\bullet$
- مشاهده، استفاده و تغییر امکانات برنامه در زمان اجرا
	- امکاناتی مانند کالس ها، متدها، فیلدها و ...
		- امکانات جاوا در زمینه بازتاب
- مفهوم بارگذاری پویا )Loading Dynamic)  $\operatorname{Class}$  مفهوم شيء کلاس (Class Object)

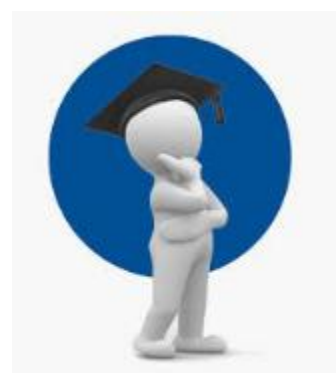

57 **بازتاب ir.asta@aliakbary انجمن جاواکاپ**

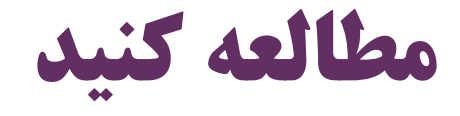

سایر مراجع:

کتاب دایتل این مبحث را پوشش نداده است

- Thinking in Java (Fourth Edition), Bruce Eckel **Type Information** 393
- [http://www.javatpoint.com/java-reflection](http://tutorials.jenkov.com/java-reflection/index.html)
- <http://tutorials.jenkov.com/java-reflection/index.html>

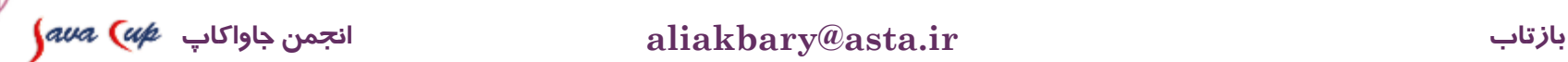

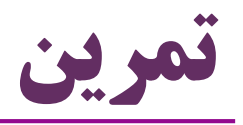

- برنامه ای بنویسید که از راه دور امکان فراخوانی متد را فراهم کند
	- به این کار RMI یا RPC می گویند
- Remote Method Invocation, Remote Procedure Call
	- البته امکانات این کار ( $\rm{RMI}$ ) در جاوا وجود دارد  $\bullet$
	- برای سادگی: در سمت سِرور یک لیست ایجاد کنید در سمت کالینت، اسم متد و پارامترهای آن را از کاربر بگیرید دستور فراخوانی متد موردنظر را به سمت سرور ارسال کنید خروجی متد موردنظر را از سمت سرور برای کالینت بفرستید برای این کار باید از موارد زیر استفاده کنید:
- Socket Programming, Serialization, Reflection

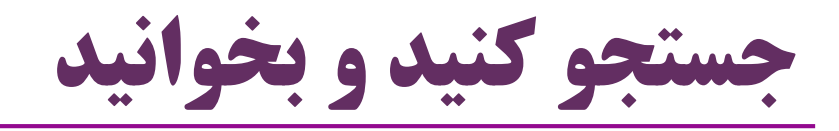

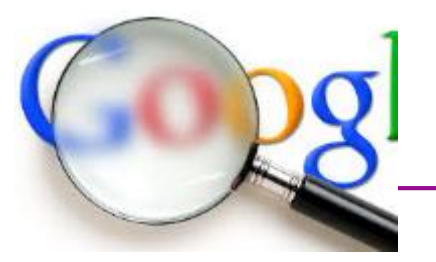

- کاربردهای بازتاب
- Java Enterprise Edition در کاربردها
	- امکانات جاوا برای بازتاب آرایه ها
	- ایجاد آرایه، دسترسی به عناصر و ...
	- java.lang.reflect.Array کالس
		- تعریف و ایجاد کالس در زمان اجرا
			- برنامه نویسی در زمان اجرا !
- java.lang.reflect.Proxy کالس و پروکسی مفهوم
- برنامه نویسی جنبه گرا )Programming Oriented Aspect )با کمک بازتاب

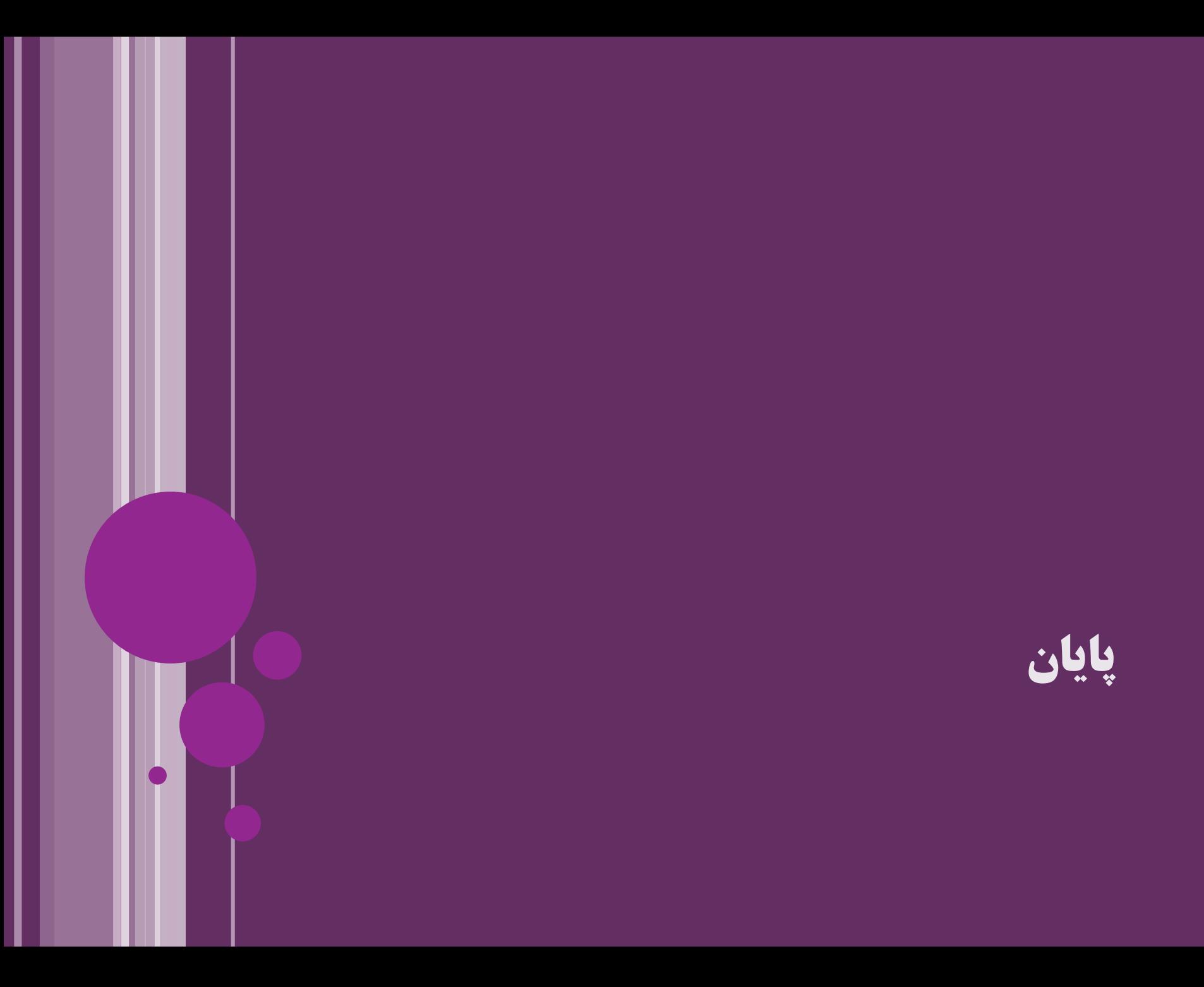